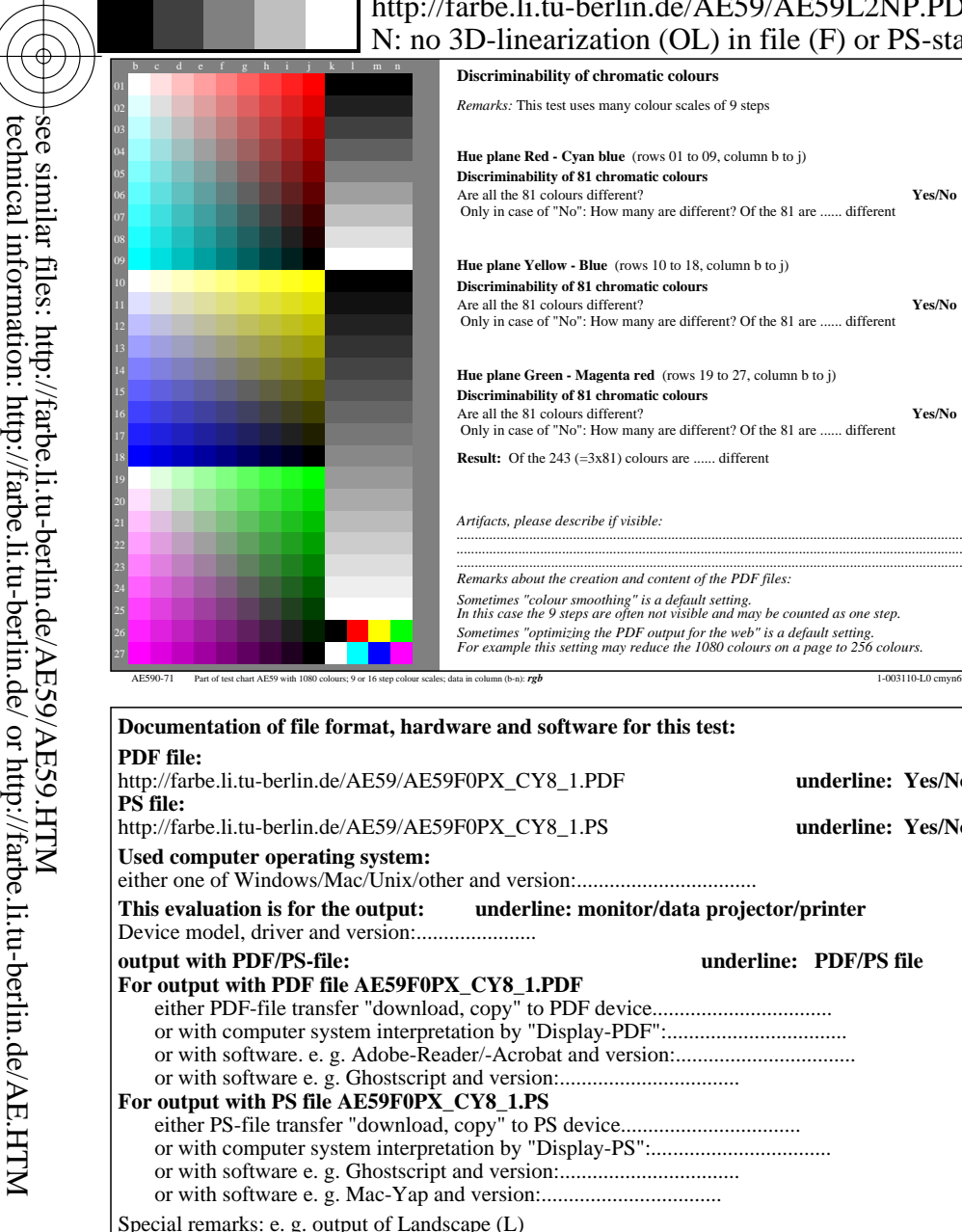

...................................................................... ...................................................................... ......................................................................

-8

-8

C

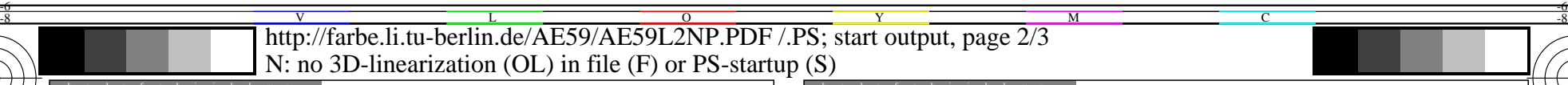

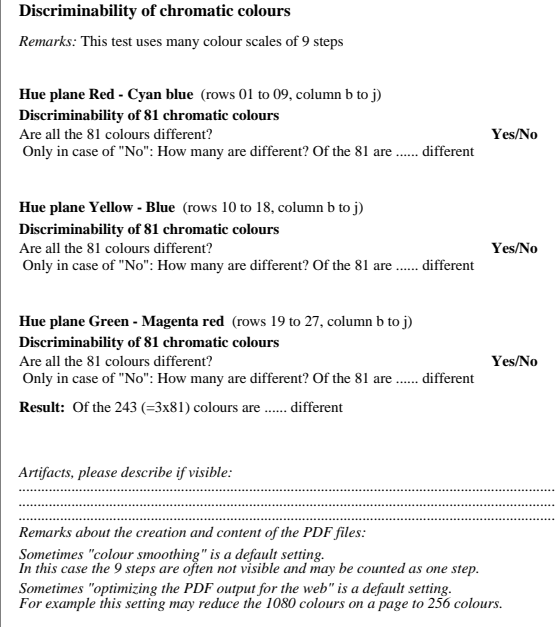

either one of Windows/Mac/Unix/other and version:.................................

or with software e. g. Mac-Yap and version:.................................

M

**This evaluation is for the output: underline: monitor/data projector/printer**

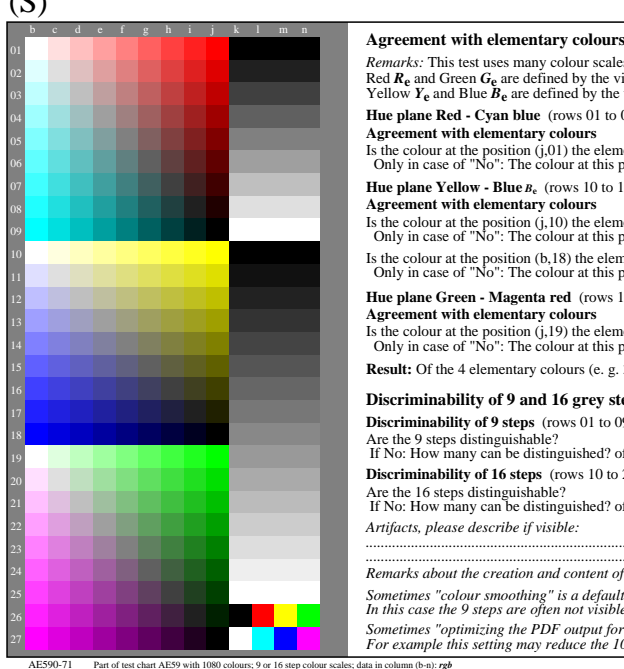

M

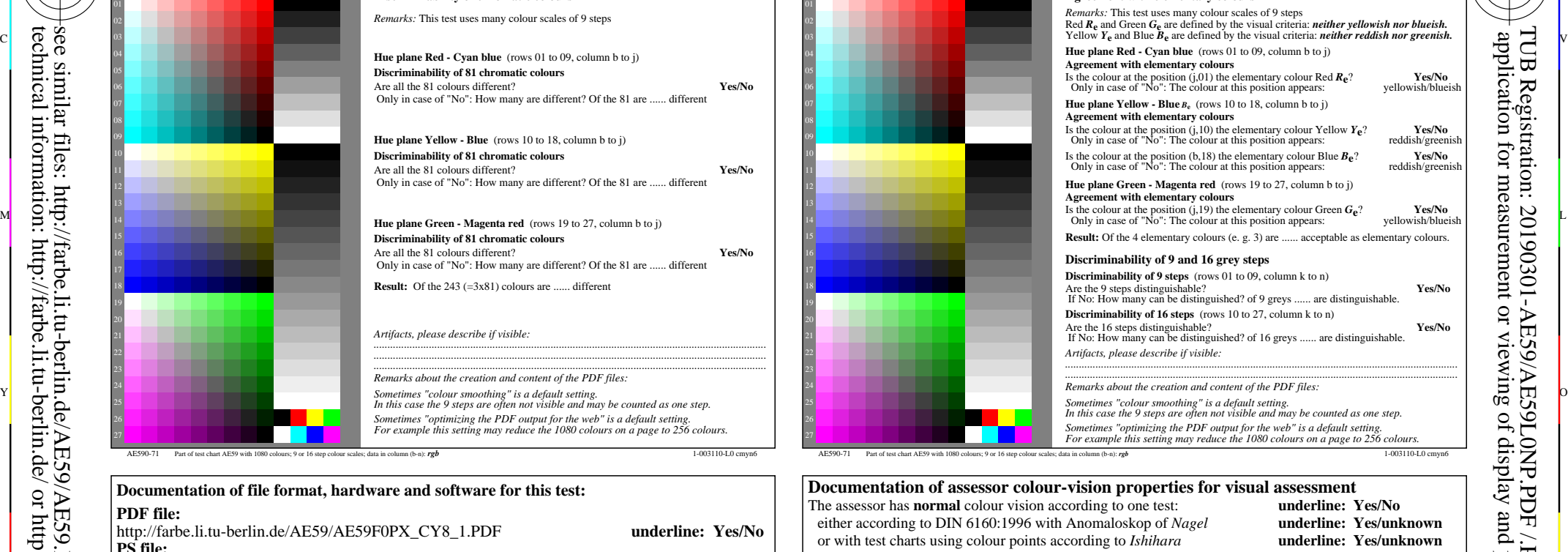

C

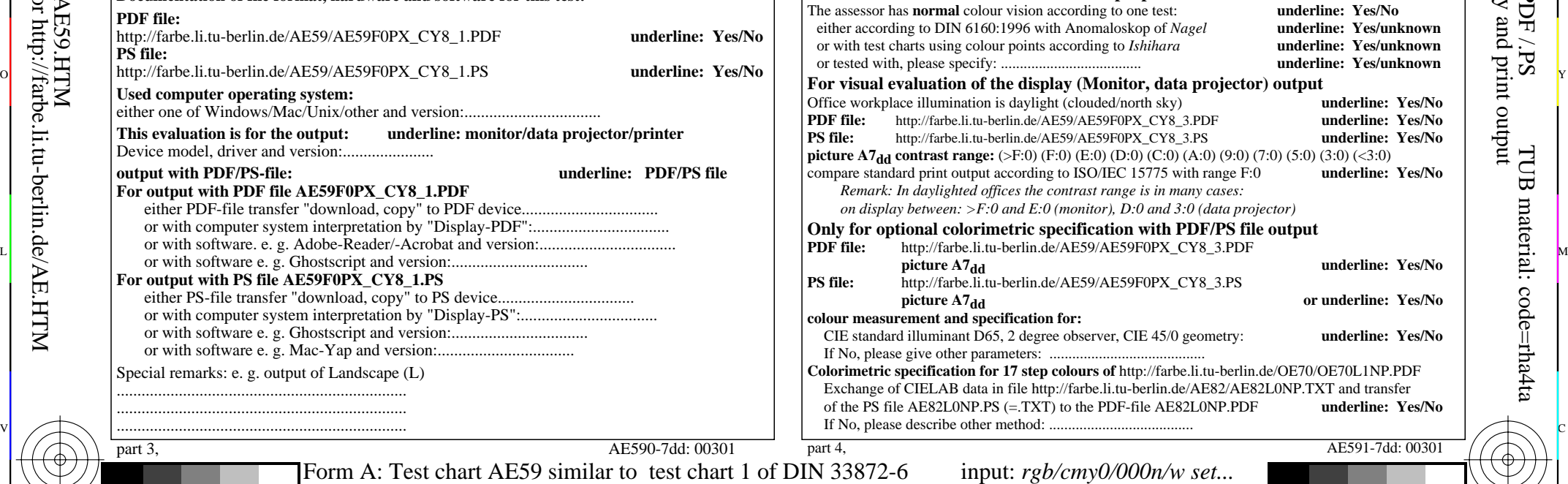

 $\frac{1}{\sqrt{6}}$  -8  $\frac{1}{\sqrt{6}}$  bettes, 12 have planets, 10 y hotel equational E groy steps couplet. The output,  $\frac{1}{\sqrt{6}}$  output,  $\frac{1}{\sqrt{6}}$  output,  $\frac{1}{\sqrt{6}}$  output,  $\frac{1}{\sqrt{6}}$  output,  $\frac{1}{\sqrt{6}}$  output,  $\frac{1}{$ Form A: Test chart AE59 similar to test chart 9x9 scales; 12 hue planes; 16 visual equidistant *L\**-grey steps

Y

 $\overline{O}$ 

underline: PDF/PS file

output: -*>rgb*dd *setrgbcolor*

V

-6

TUB material: code=rha4ta

-6

application for measurement or viewing of display and print output

TUB Registration: 20190301-AE59/AE59L0NP.PDF /.PS

L